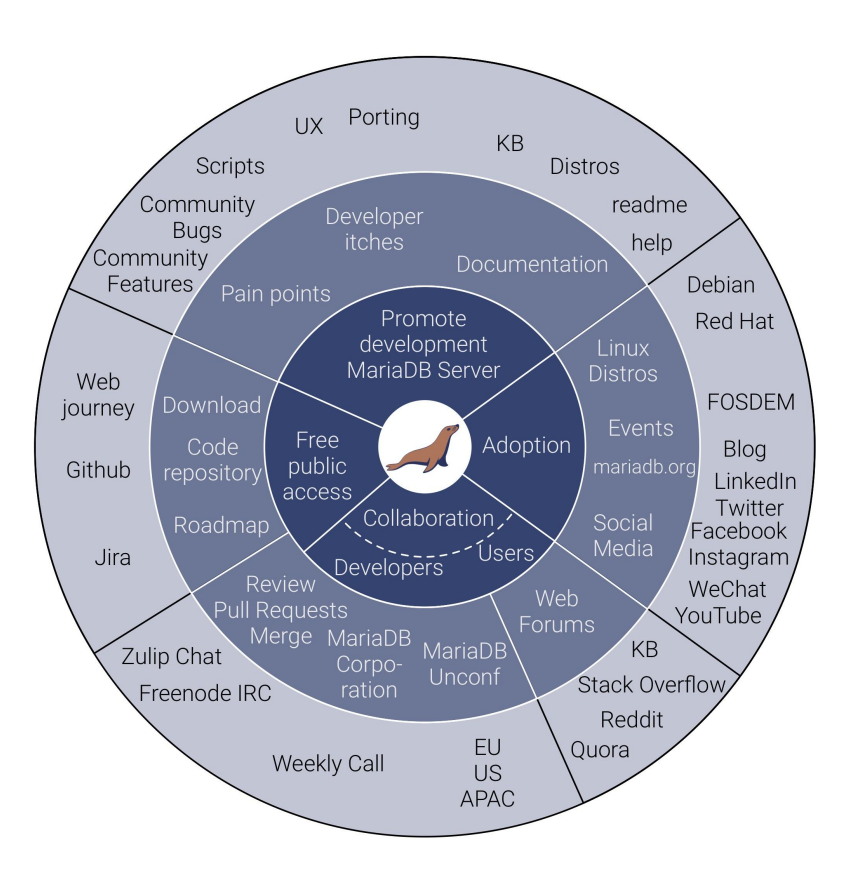

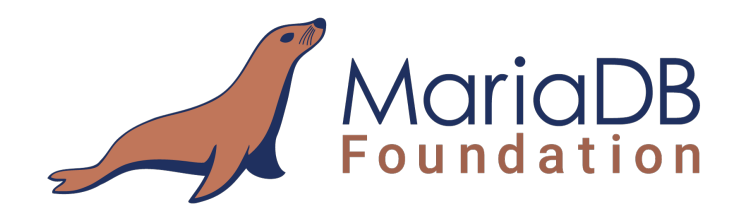

# An introduction to MariaDB contributions

Andrew (LinuxJedi) Hutchings Chief Contributions Officer MariaDB Foundation

@LinuxJedi FOSDEM 2023

### All the MariaDBs

- Server
- Corporation
- Foundation

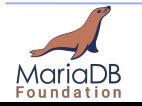

## Introduction

- Chief Contributions Officer
- Pillars of MariaDB Foundation
	- Openness
	- Adoption
	- Continuity

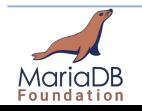

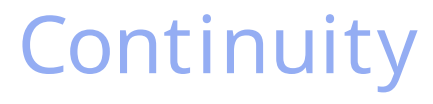

- $\bullet$  Make all kind of contributions easier
	- Reduce open/close PR time
	- $\bigcirc$  Not at cost of quality and communications

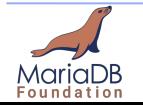

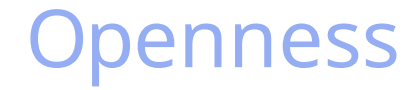

#### ● Create and publish metrics

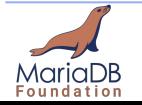

An introduction to MariaDB contributions 5 @LinuxJedi

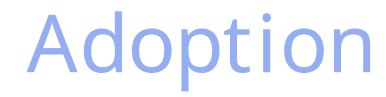

#### ● Work with communities to improve MariaDB for them

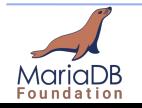

# Types of Contributions

- Code
- Funding
- **Documentation**
- Community
- Translations
- Usage / bug reports / feature requests

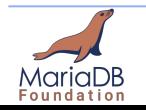

## Non-code contributions

- I am going to be focusing on code contributions, but...
- Intel in particular make some great non-code contributions
- There will always be things you can help with, even if you can't code

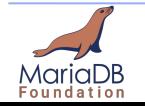

# Why Contributions Are Important

- **I** Much more diverse input from a range of life experiences
- Project direction the way users want, not led by one company
- Fixing things that are important to you
- Building a real community around the project

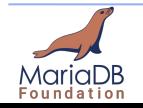

### Drizzle Anecdote

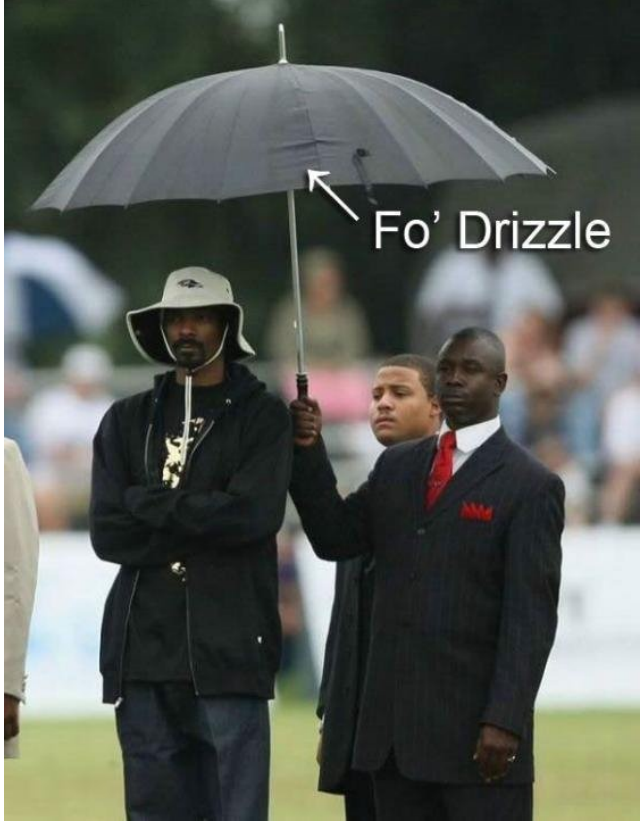

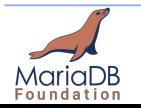

An introduction to MariaDB contributions  $10$ @LinuxJedi

### Drizzle Anecdote

#### 2009: Goal of 50% of contributors outside of Sun

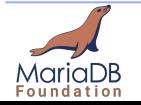

An introduction to MariaDB contributions  $11$ @LinuxJedi

### Drizzle Anecdote

#### 2010: 100% contributors outside Sun

(Oracle acquired it and fired the entire Drizzle development team)

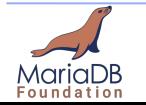

An introduction to MariaDB contributions 12 @LinuxJedi

## Drizzle Anecdote - The point

- $\blacksquare$  MariaDB Server has more external contributors than internal
- $2022:$ 
	- $\circ$  36 from MariaDB Corporation
	- $\bigcirc$  8 from MariaDB Foundation
	- $\bigcirc$  68 elsewhere
- Similar statistics from 2019
- "Something" happened in 2020 and the statistics dipped
- Although most contributions still come from MariaDB Corporation

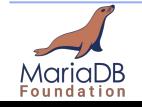

### Contribution Stats 2022

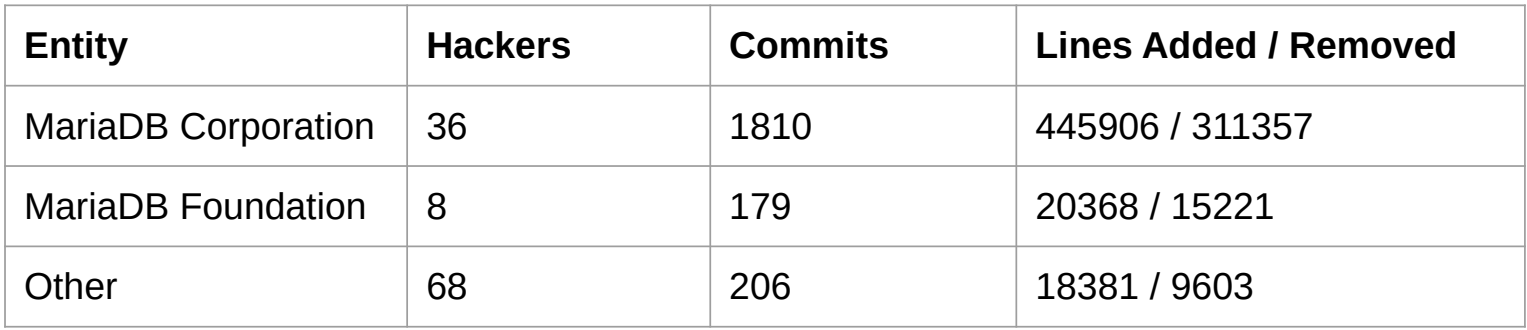

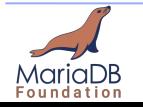

## Pull Request Stats 2022

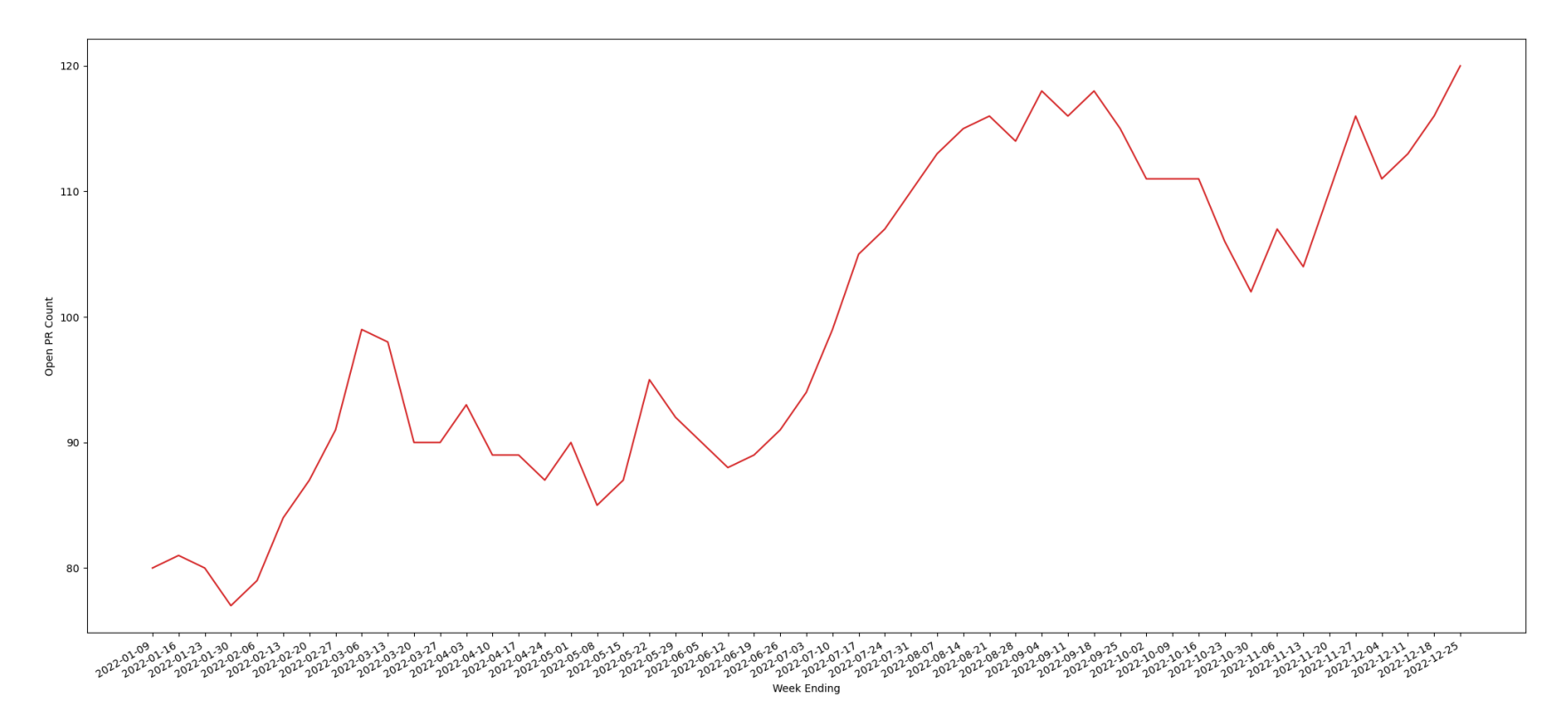

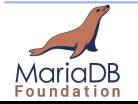

### Metrics Future

- Breakdown of commit contributions by module / engine
- Average time to merge on pull requests (median and mean)
- **Buildbot contribution metrics**
- More community metrics
- What do you want to see? Contact us!

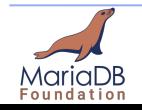

## How to Contribute Code

- I've written a blog post on this which you should check out
- There are some basic steps to follow
	- $\circ$  It helps reduce the round trip time during review
	- $\circ$  Or rejecting things we could never accept

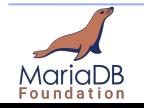

# Contributing Code Step 1 Communication

- Talk to us, we can guide you, help you out with every step
- MariaDB team are approachable, via Jira and Zulip preferably
- In particular Vicentiu, Daniel or me at the Foundation
- Tell us what you want to work on
- If you don't know, take a look at the "beginner-friendly" tag on Jira
	- $\circlearrowright$  We can talk you through these
- If there is no Jira ticket yet, open one

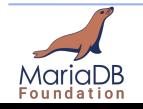

# Contributing Code Step 2 Hacking

- Write some code
- Against the oldest affected release for bug fixes
- Against the newest development version for features
- Please stick to the same coding standards as the surrounding code
- Make sure to add tests
- Run the mtr test suite locally to make sure nothing is broken
- $\bullet$  If it is a feature, write some rough documentation in the Jira ticket

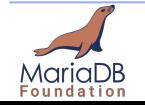

# Contributing Code Step 3 Pull Request

- A form will pop up, filling this in will help us triage the pull request and figure out the intention easier
- If this is your first time, the CLA assistant will pop-up
	- Alternatively offer it under the 3-Clause BSD license
- Buildbot will report some of the builders directly to GitHub, check for failed ones

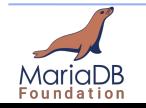

# Contributing Code Step 4 Code Review

- MariaDB engineers will review the code and give feedback and advice
- If we think the code is ready, we will approve and merge it
- Community members are also welcome to review and comment on code (another way to contribute)
- If we are taking time getting to your pull request or drop the ball, tag me (@LinuxJedi) in it
- We have a large backlog right now and it is easy to miss things

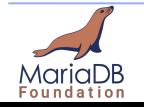

### The End

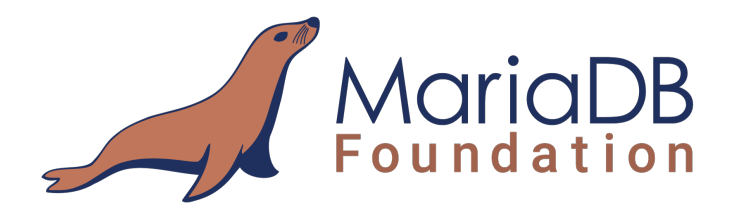

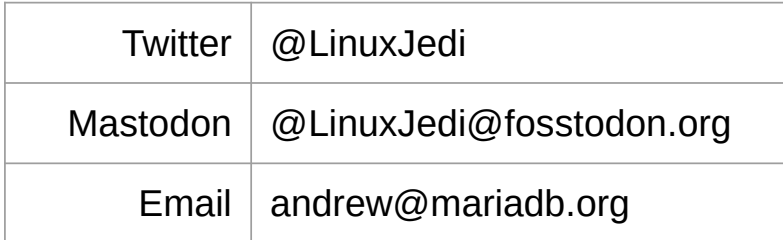

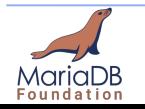